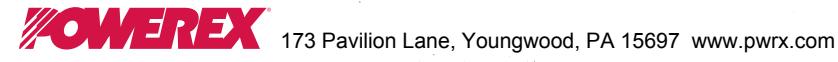

## **Fast Switching SCR** T72H<sub>-48</sub>

# 475A Avg. (750 RMS)<br>Up to 800 Volts  $20 - 40 \,\mu s$

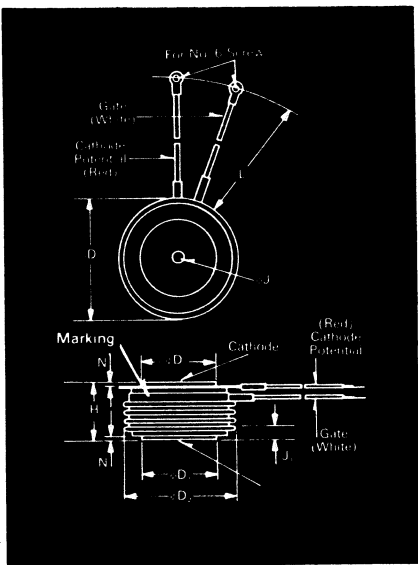

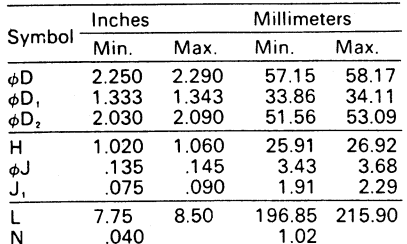

Creep Distance--1.00 in. min. (25.40 mm). Strike Distance—.69 in. min. (17.53 mm).<br>(In accordance with NEMA standards.) Finish-Nickel Plate.<br>Approx. Weight-8 oz. (227 g).

1. Dimension "H" is a clamped dimension.

**Applications:** 

· Inverters

· Induction Heating · Transportation

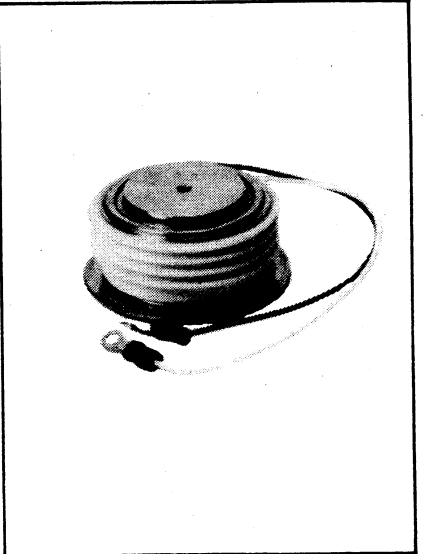

### T72 Outline

### Features:

- · Interdigitated, di/namic Gate structure
- . Hard Commutation Turn-Off
- Forward Blocking Voltage Capabilities to 800 Volts
- . Low Switching Losses at High Frequency
- · Soft Commutation (Feedback Diode) **Testing Available**
- . High di/dt with soft gate control

### **Ordering Information**

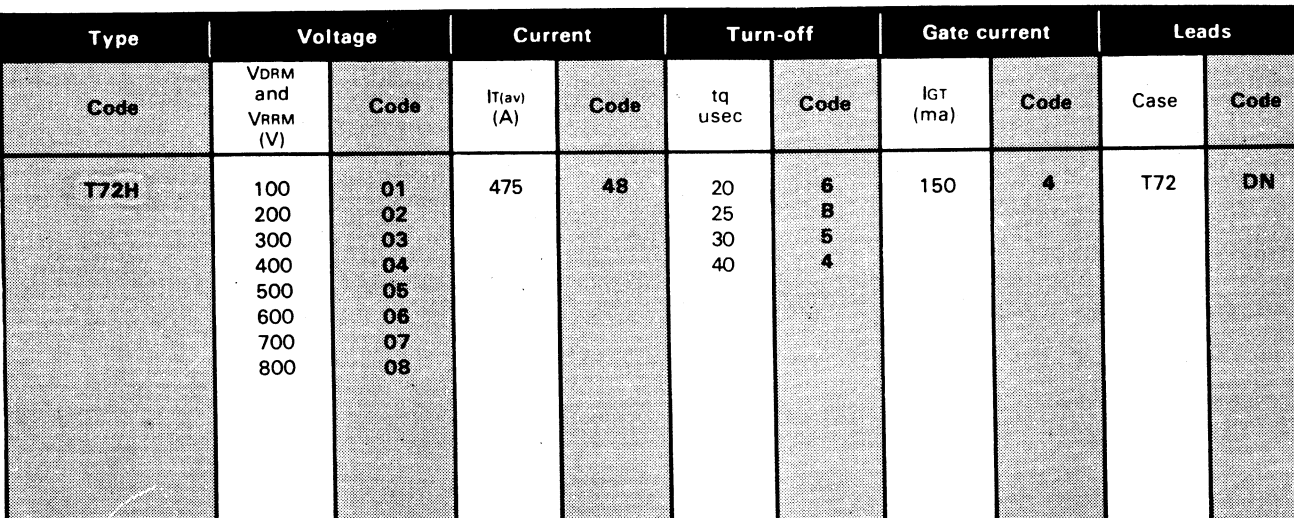

### **Example**

Obtain optimum device performance for your application by selecting proper Order Code.

Type T72H rated at 475 A average with VDRM = 400V  $1_{\text{GT}} = 150$  ma, tg  $= 30$   $_{\mu}$ sec max, and leads - order as:

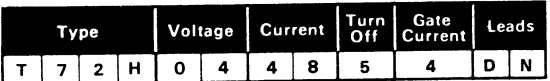

# 475A Avg.  $(750$  RMS)<br>Up to 800 Volts<br>20-40  $\mu$ s

### **Fast Switching SCR** T72H<sub>-48</sub>

### Voltage  $\odot$

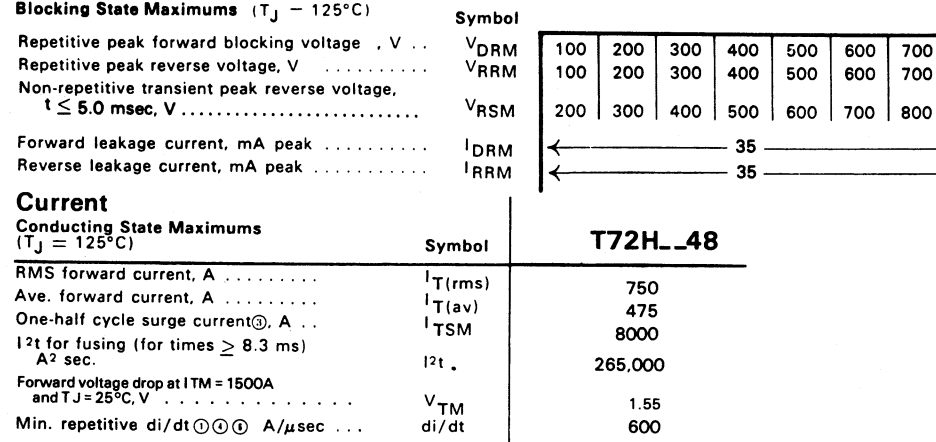

#### Switching  $(T_1 = 25^{\circ}C)$

**FAST SWITCH<br>THYRISTOF** 

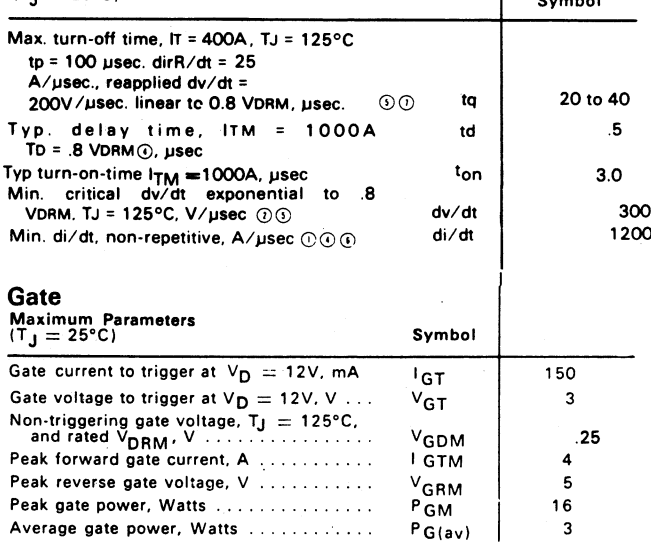

### **Thermal and Mechanical**

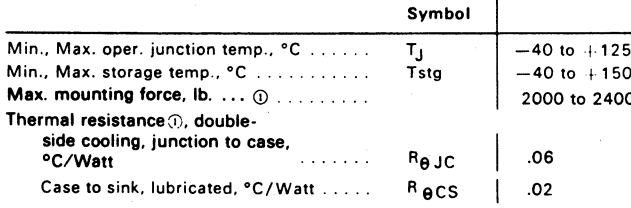

 $\odot$  Consult recommended mounting procedures.

U Consult recommended mounting procedures.<br>  $\textcircled{}$  Applies for zero or negative gate bias.<br>  $\textcircled{}$  Per JEDEC RS-397, 5.2.2.1.<br>  $\textcircled{}$  With recommended gate drive.<br>  $\textcircled{}$  Higher dv/dt ratings available, consult fa

 $\overline{1}$ Maximum Forward Voltage Drop, VTM, Volts 6 5  $T_{\rm J}$  $125^{\circ}$ C  $\ddot{\phantom{a}}$  $\overline{\mathbf{3}}$ **T72H** 48  $\overline{\mathbf{c}}$ h  $\circ$ 10 100 1,000 10,000 Forward Current, ITM, Peak Amperes

Maximum Forward Voltage VS. Forward Current

800 800 900

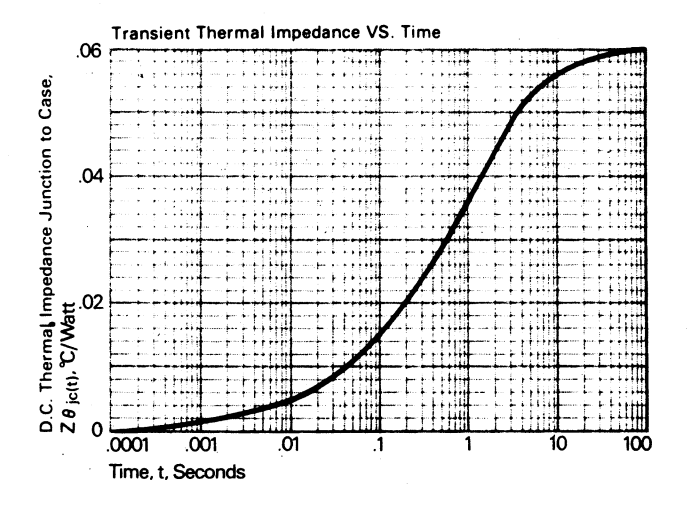

**Fast Switching SCR** T72H<sub>-48</sub>

10.0

## **475A Avg.** (750 RMS)<br>Up to 800 Volts  $20 - 40 \,\mu s$

**Trapezoidal Wave Current Data** 

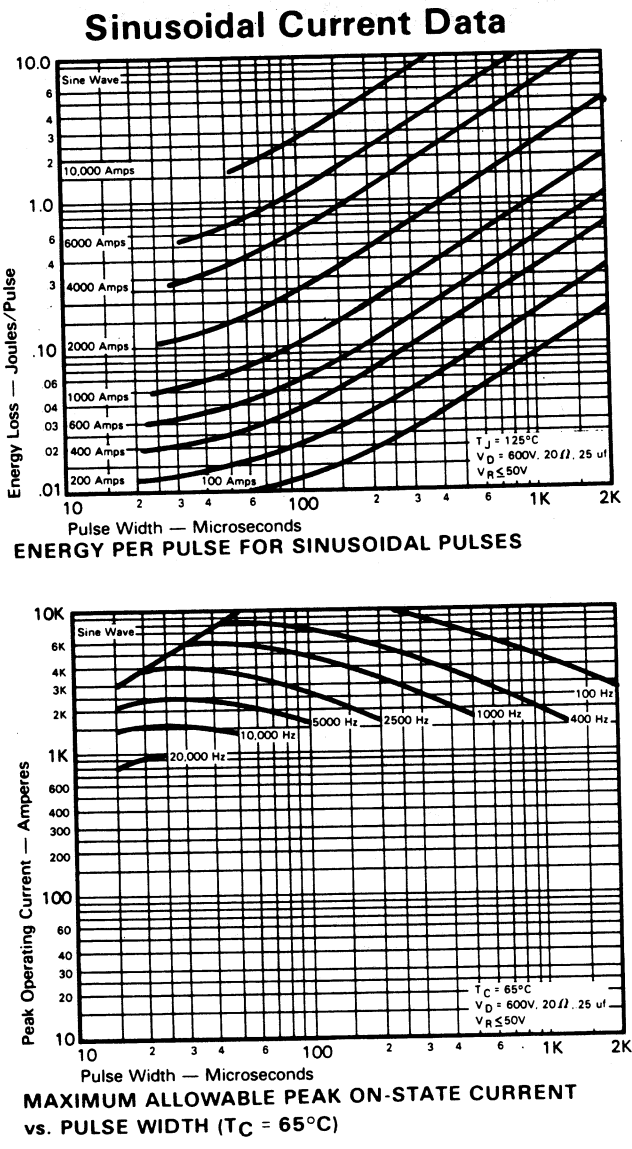

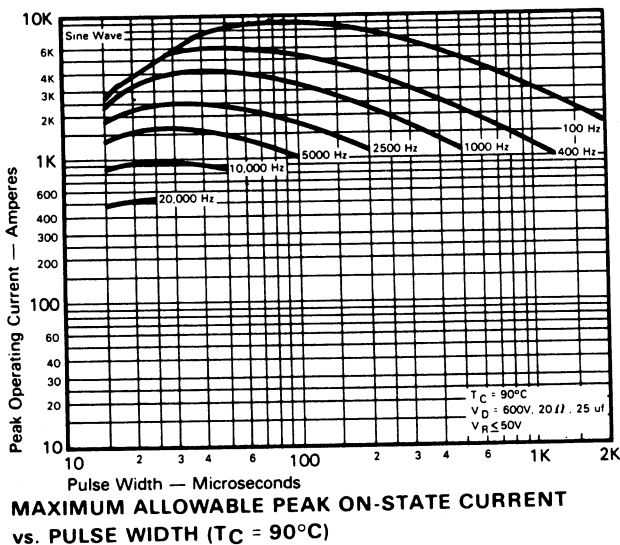

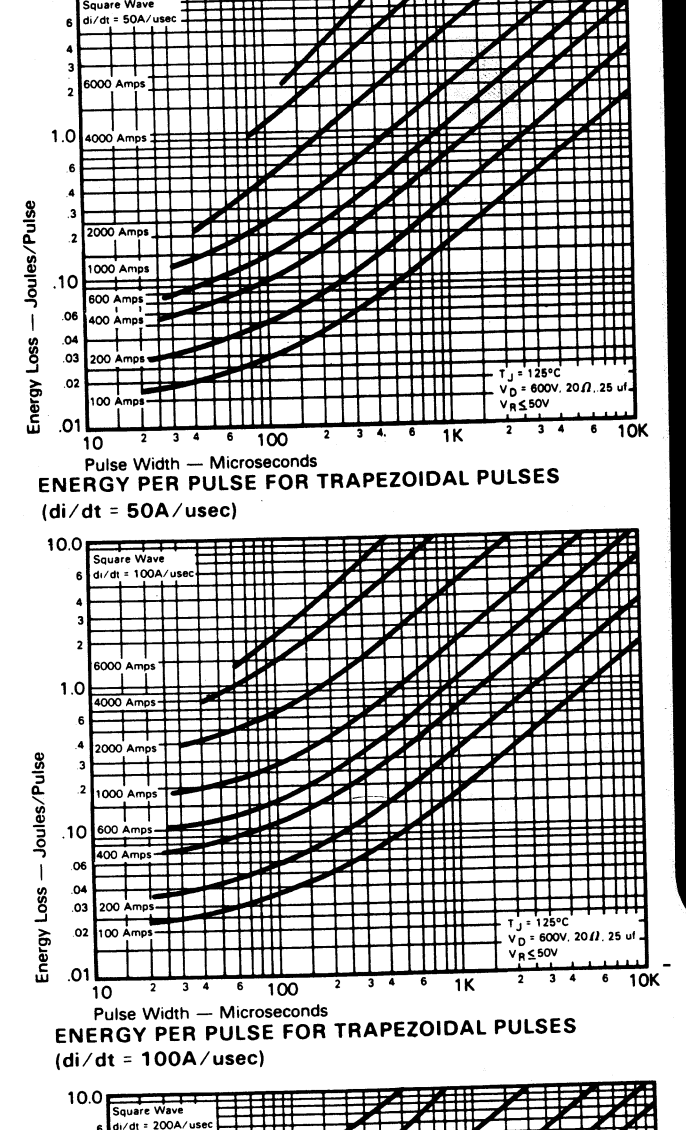

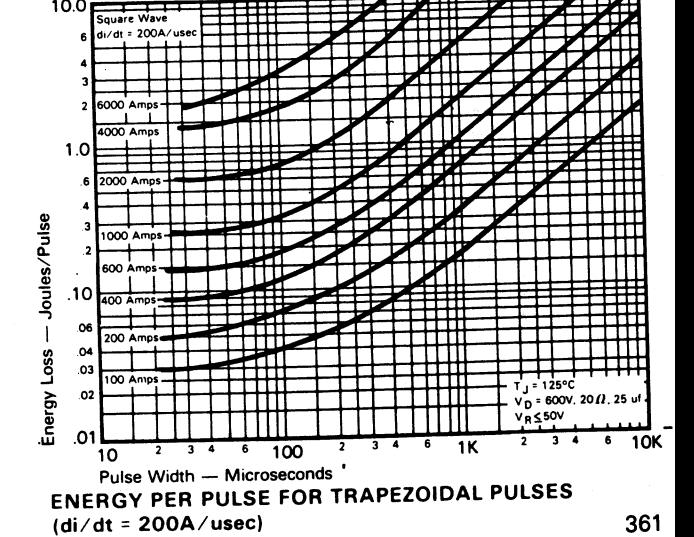

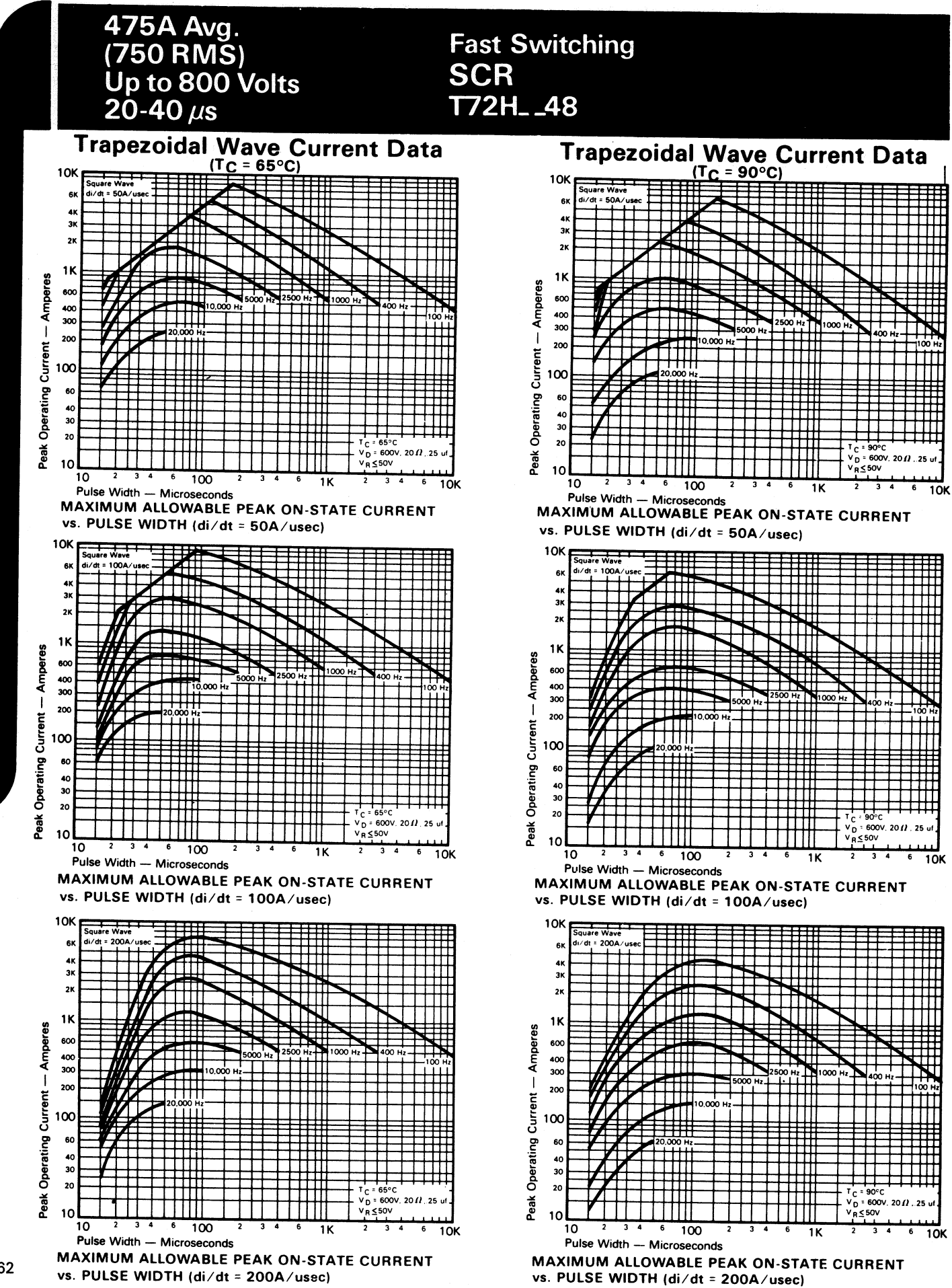

362

**AST SWITCH<br>HYRISTOF**